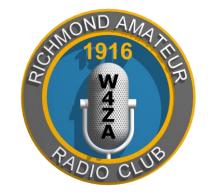

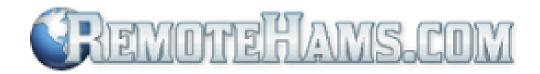

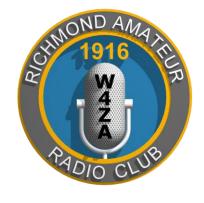

## Remotehams Remote Control Overview

RICHMOND AMATEUR RADIO CLUB
SEPTEMBER 2015

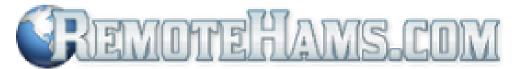

#### Why operate Remote?

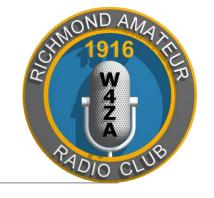

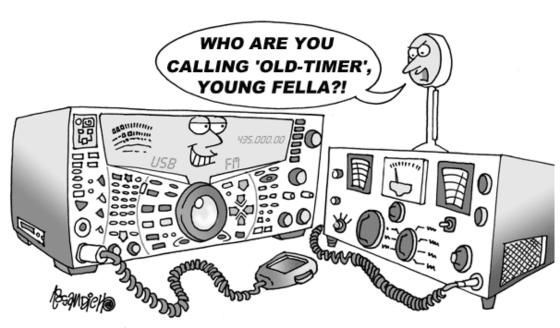

#### Some of us are getting OLDER!

Remote Ops can be used from Apartments, Assisted Living Facilities, Condos, and Family Member's home who might not like a 70' tower!

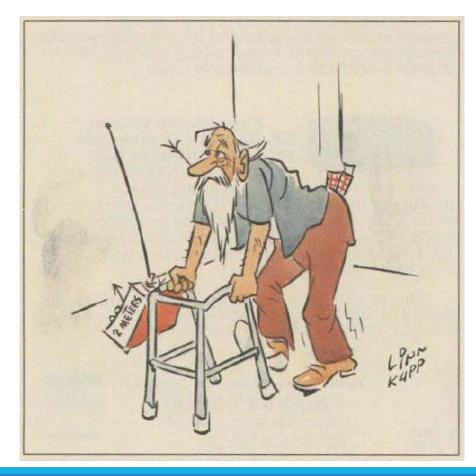

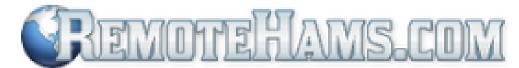

## Why operate Remote?

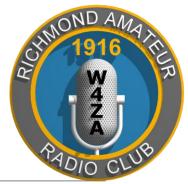

It's fun to operate mobile – even if you DON'T own a mobile "Shack on Wheels"

You can purchase 1 really nice rig and antenna system and work it from wherever you are!

No compromise mobile antenna systems

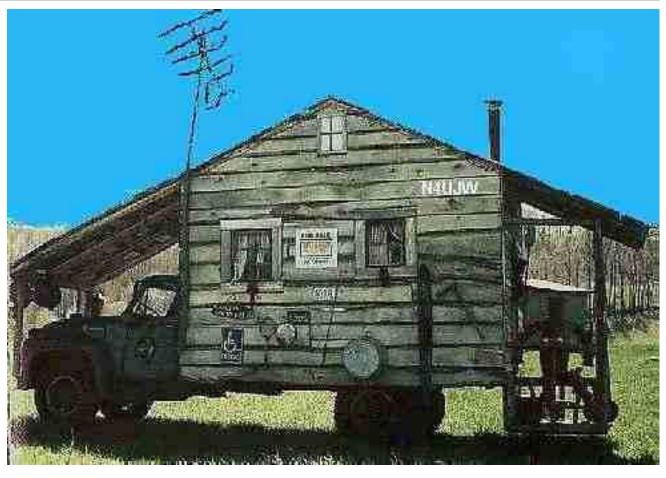

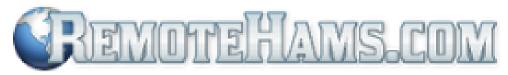

### People - Beta Testing Results

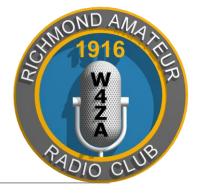

#### Pro

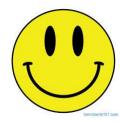

May I please join your Radio club. I live in a building were I can't put up any antennas. I don't currently have any HF equipment at this time. I sold it when I had to move because my wife had a stroke 8 years ago. I think it is really nice that people like you do this it really helps a guy like me enjoy HF again. it has been years since I have been on HF until I found this software on the internet. Thank, You. Kurt Witt K9URT 73

#### Con

(Complaint) Some guy n3vng was hijacking tour radio feom me 7/7/15 @ 1:25 pm . Miamiatc

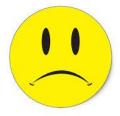

- (Response) Michael, The testing radio is being used by Amateur Radio operators at this time. The <u>ARRL</u> has lots
  of useful information on how to become a licensed Amateur Radio operator. Once you receive your callsign, I'd be
  happy to add you to the club register Jim Bates K8OI
- (Complaint) uh huh I thought so. I will not use your radio anymore. your message is 5 by 5 with me.....put a radio up and dont enforce the rules of the site and show favoritism to friends that want to gang up on me because i simply asked for those to ask to tune when i am using. buhbye I have never had problems with a radio owner as I do you. Others let me tune and I am not ham certified. Miamiatc

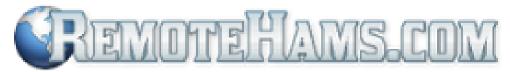

## What are we trying to do?

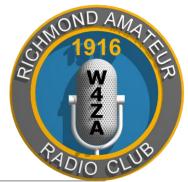

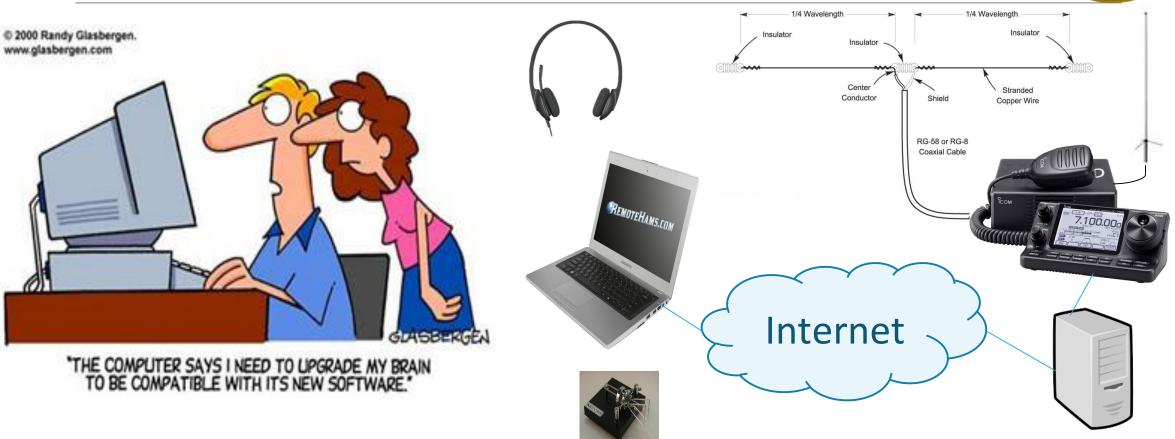

## FREMOTEHAMS.COM

verizon FiOS

#### Demo gear & environment?

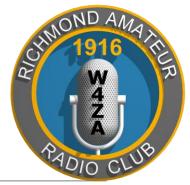

#### Remote Controlled Rig

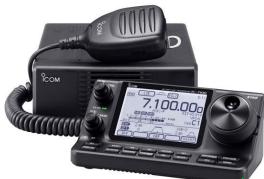

#### <u>Useful 3<sup>rd</sup> Party Software</u>

- VNC Server (free)
- Bitvise SSH Server (free)
- Putty (free)

#### **Remote Parts List**

- Antenna System
  - 40m Dipole
  - 2m/70cm Vertical
- Rig IC-7100
- Laptop
- USB interface
  - RIG Control
  - Mic In/Line Out
- Serial CW Keyer Interface
- UPnP Router

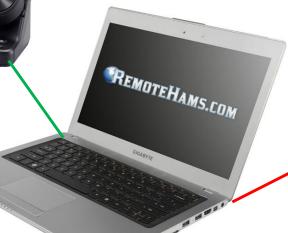

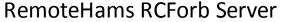

(running Windows 8)

#### RemoteHams Android Client

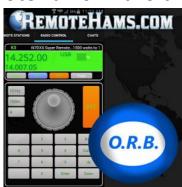

#### Remote Clients

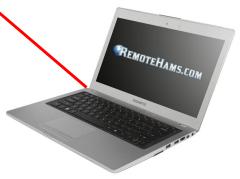

RemoteHams RCForb Client

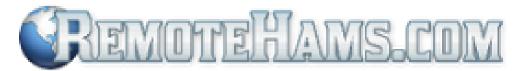

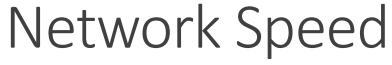

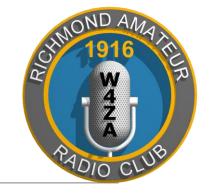

|                           | Kbytes/Second |        |
|---------------------------|---------------|--------|
| ISP Advertised Data Rates | Download      | Upload |
| Analog 56kbps Modem       | 7             | 4      |
| DSL – 768kbps/128kbps     | 96            | 16     |
| Comcast – 3Mbps/768kbps   | 384           | 96     |
| FIOS – 15Mbps/5Mbps       | 1,920         | 640    |
| FIOS – 25Mbps/25Mbps      | 3,200         | 3,200  |
| FIOS – 80Mbps/80Mbps      | 10,240        | 10,240 |

A single RemoteHams network connection uses **4 Kbytes/Second** – that's roughly equal to a 56k Modem Upload Speed!

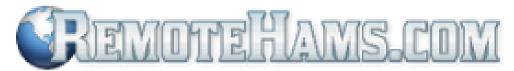

### Network Data Usage

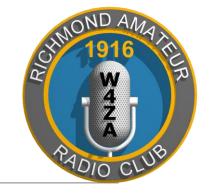

Here's the Calculation:

4 KBytes/Second x 60 Seconds x 60 Minutes = 14,400 Kbytes/Hour OR 14 Mbytes/Hour

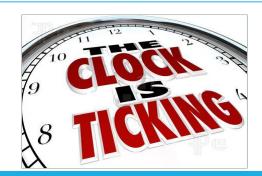

1,024 Mbytes = 1 Gigabyte of Data

1 Gigabyte of Data= 73 Hours of Usage

All this mind numbing, number crunching means just one thing:

You can TALK for a LONG time using only a LITTLE bit of DATA!

## FREMOTEHAMS.COM

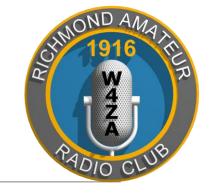

Client Option: Quick, Easy & Free

Use a Laptop with the Built-In Microphone and Speakers

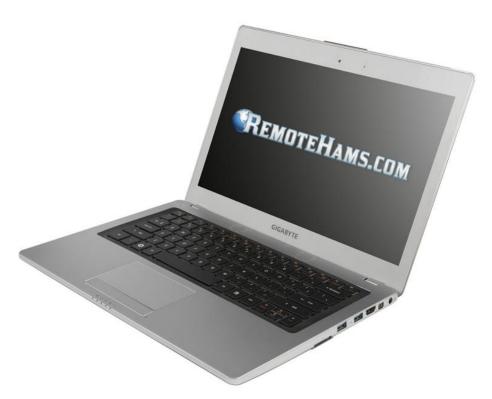

## Fremote Hams.com

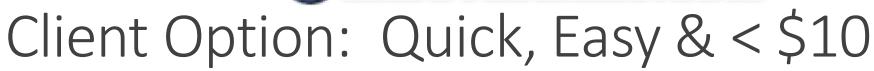

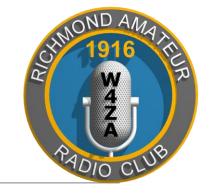

RemoteHams
Android
Client
\$9.99

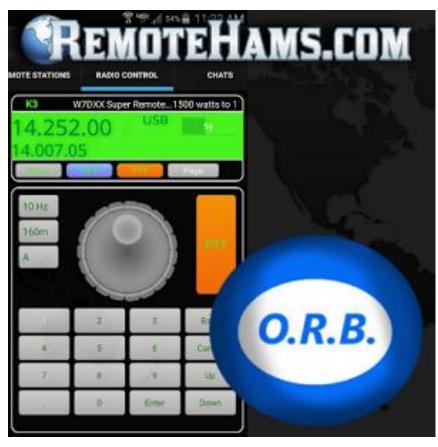

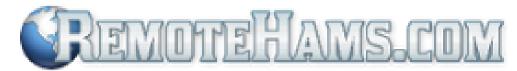

## Client Option: Headsets

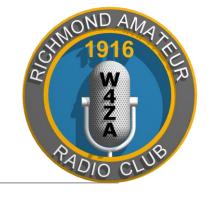

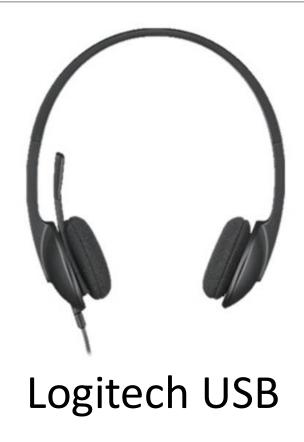

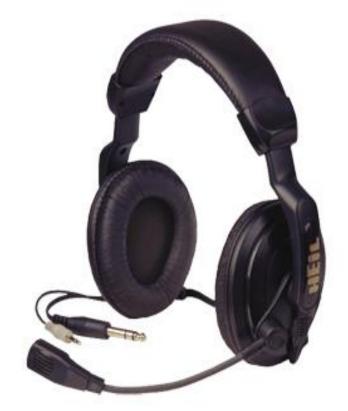

Heil Headset

## FREMOTEHAMS.COM

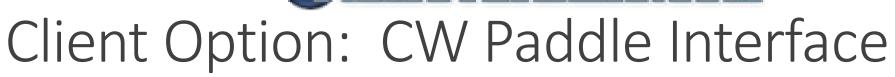

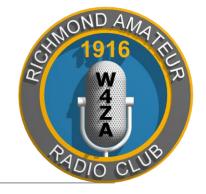

#### KeySpan USA-19HS USB/Serial Adapter

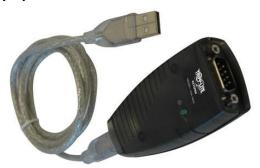

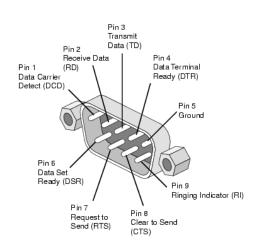

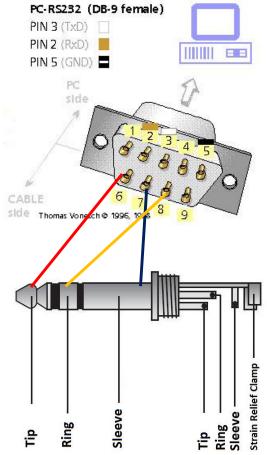

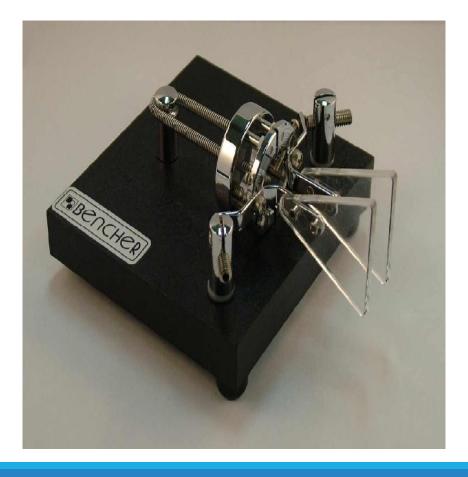

## FREMOTE HAMS.COM

## Client Option: O.R.B. – The EA\$Y Way!

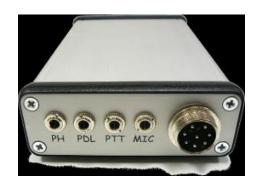

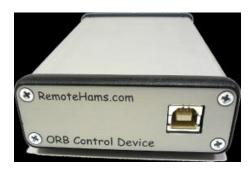

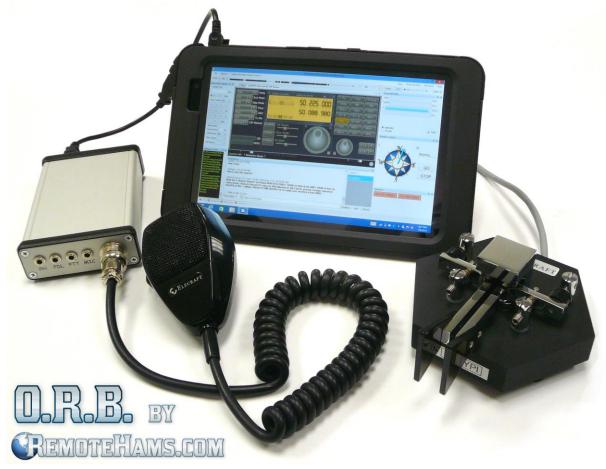

#### O.R.B. Connections

- Headphone Output -> 3.5mm (1/8 in) Stereo
- Mic Input -> 8 Pin Round (Elecraft/Kenwood Pin configuration)
- 2nd Mic Input -> 3.5mm (1/8 in) Stereo (Ring NC)
- Paddle Input -> 3.5mm (1/8 in) Stereo
- PTT/KEY Input -> 3.5mm (1/8 in)
   Stereo (Ring NC), in parallel with KEY

## If Your Wallet is TOO FULL of \$\$\$

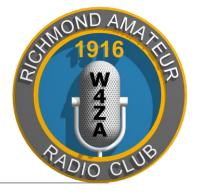

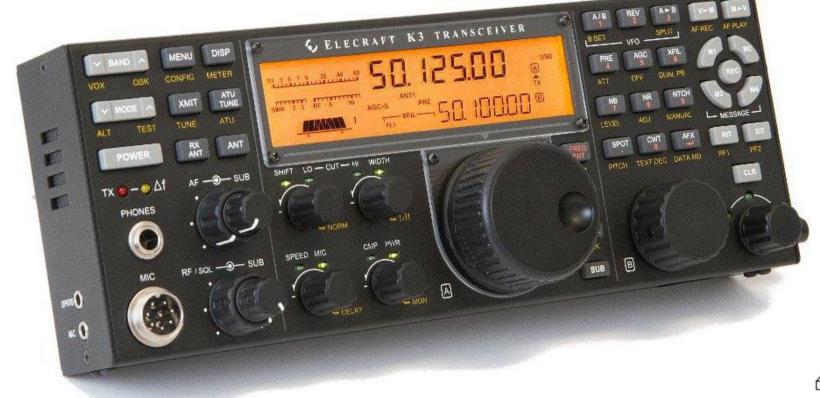

#### Elecraft K3/0 Mini

- Tight Integration With RCForb Client
- Cross Compatible Between All Brands of Radios

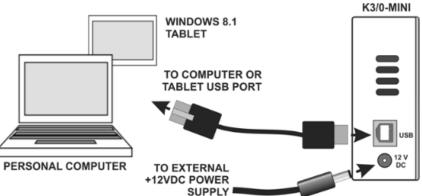

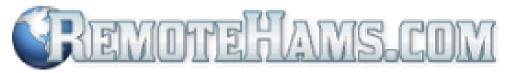

#### Links & Contact Information

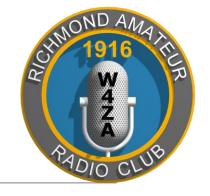

http://rarclub.net/

http://www.remotehams.com

http://www.remotehams.com/orb-control-device.html

http://www.elecraft.com/K3-Remote/k3\_remote.htm

Jim Bates - K8OI

jlbates4@gmail.com

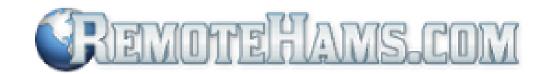

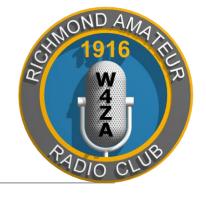

# Demo Questions